en date du 28 Mars 1884. NOTAIRE 14, Kue des Pyramides Successeur de Me MOCQUARD  $-74.58297$ 

Madame la Comtefre,

901

annexe à la fettre de Mm la Cessez amoyska

Je me suis procure l'acte de waifrance de Medemoiselle votre fille et j'ai préparé l'acte de notorièle nécessaire pour faire immatriculer d'une facon régulière les stitues 4 /2 nouveau et le têtre 3 % qui n'est pas mixte. Les têtres trois pour cent mixte étaient régulièrement immatriculés je n'ai rien eu à y changer. Je vous demandarai la signature de deux personnes pour mon acte de notorieté, Monsieur reonard pourre Signer, it we me faudra plus qu'une autre personne quelle qu'ille soit pourne qu'elle vous connaisse. Les personnes pourront nuit à l'estude signer l'acte en question on j'isai chez rous si vous le préferez,

vous n'avez qu'i me faire prévenir du jour et de l'heure. Je n'aussi pas becoin no devotre signature ni de celle 9. mademovielle votre filles le Caifier de l'étude n'apr obtenir un tetre mixte en échange dretitre quatre pour cent au porteur que vous lui aviez fait remettre, pour la raison qu'il n'existe pas de titre quatre pour cens mixter. je vous demanderai même a'ce propos quelle envotre intention. Louley. vous le conserver au posteur ou désirez vous gélar a fape mettre au nom de hademoriale votre file! Veuillez agréer, hadame la

Le

 $\mathcal{Q}$ V

 $\mathscr{A}$ 

a mittre an nom

G. Peyroud

Madame la Comtete Lamoyska

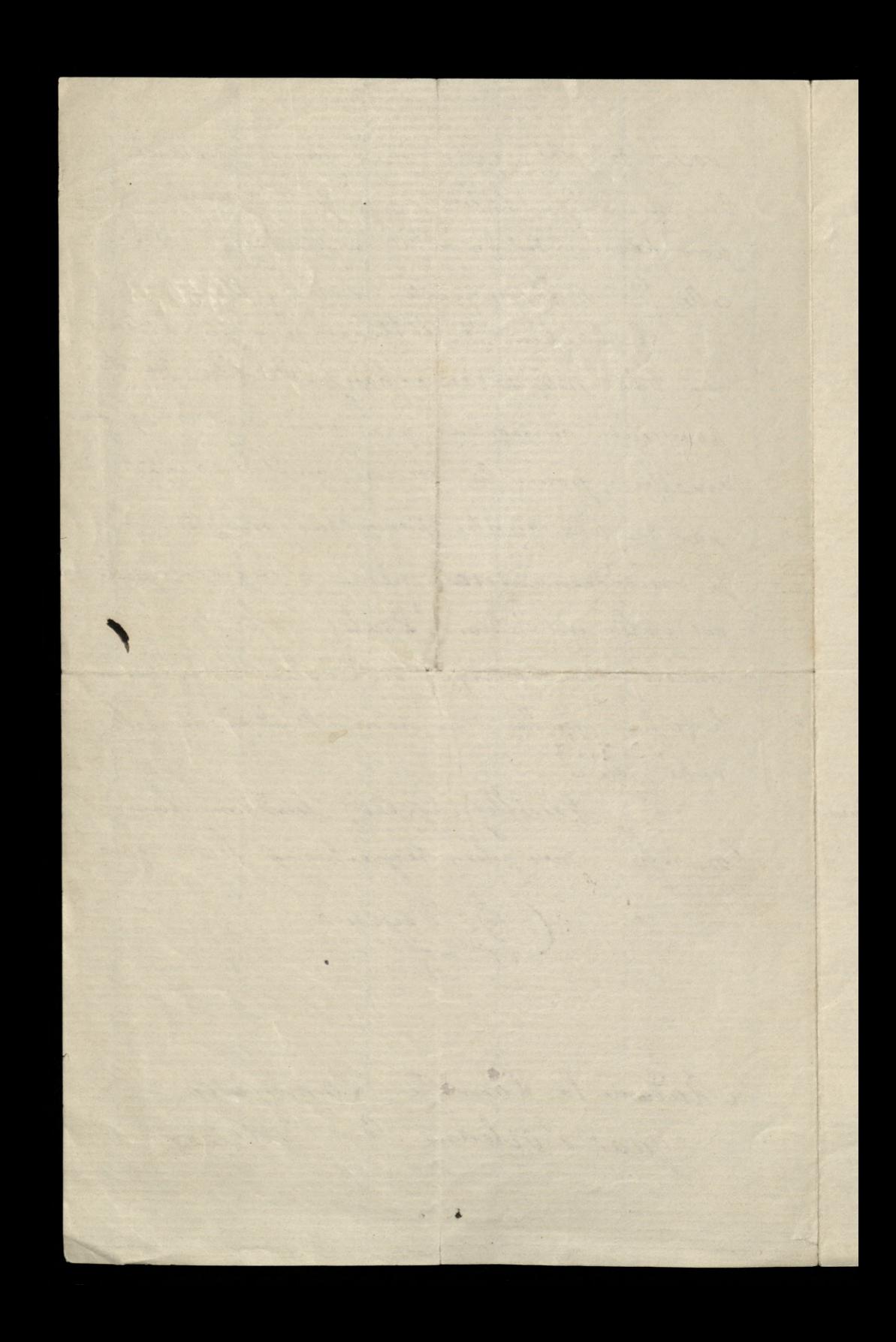

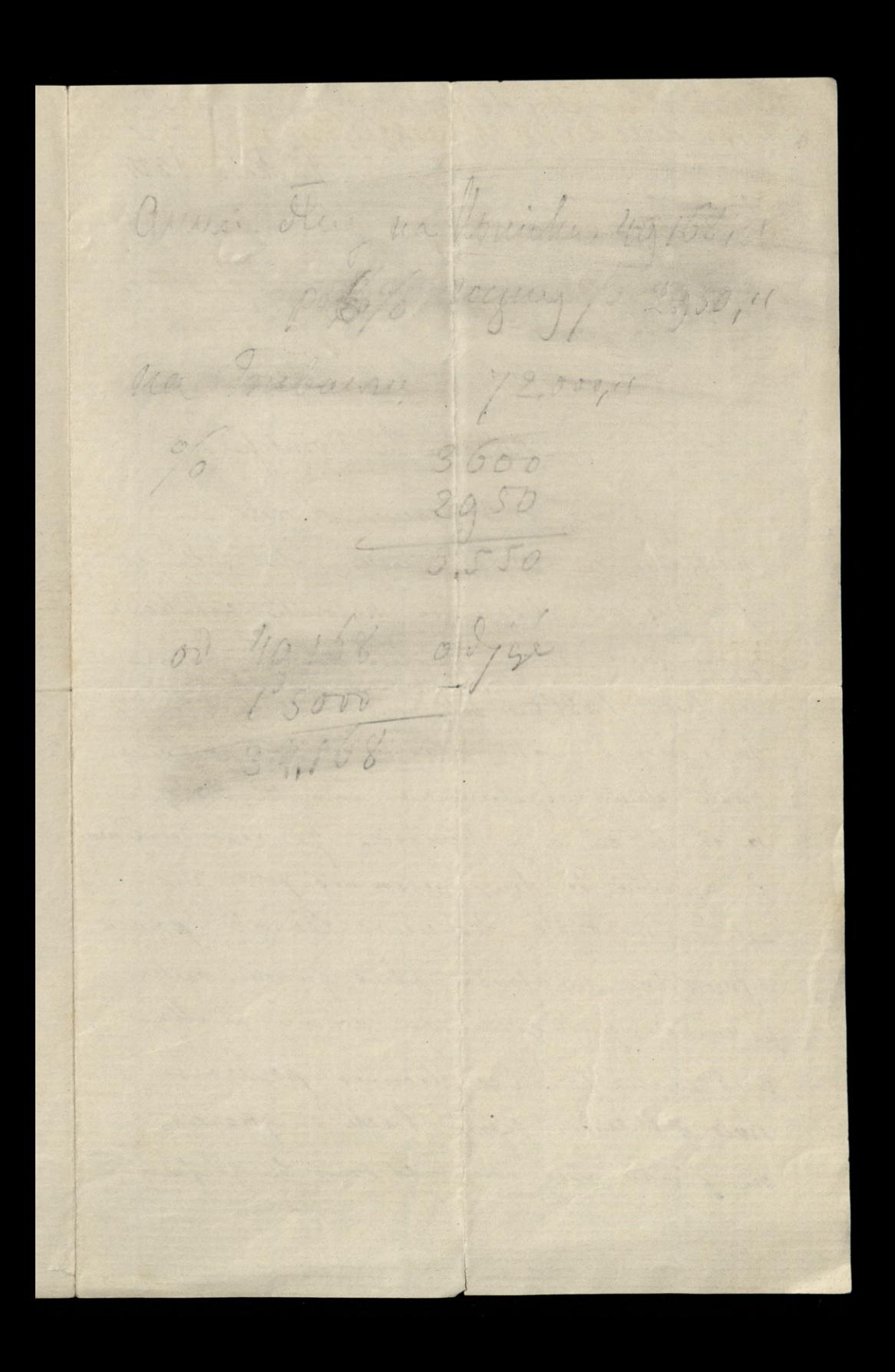